# **PARALLEL IMAGE FILTERING**

Presented by John Hunter

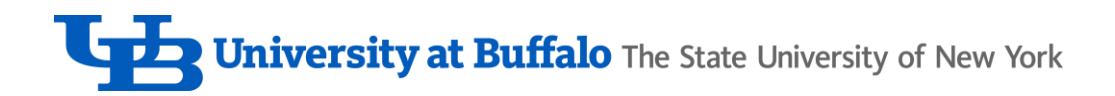

### Problem

Apply an image filter using parallel processing

- Averaging Filter
- Modifying Sequential Strategy
- Performing Parallel Matrix Multiplication

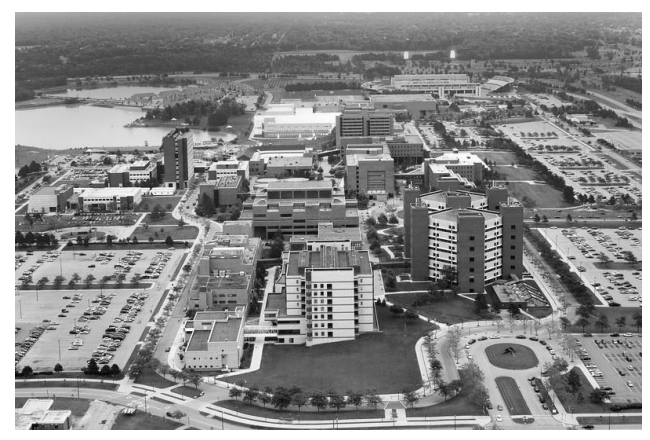

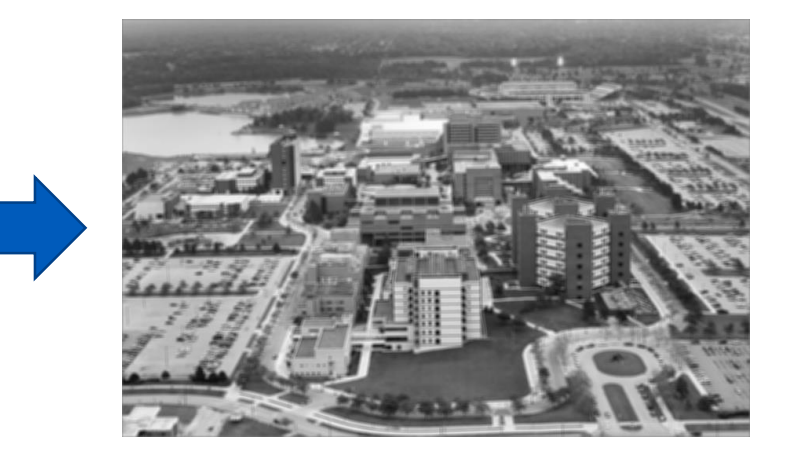

https://studynewyork.us/schools/university-at-buffalo-suny/

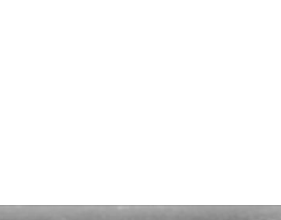

# Typical Sequential Strategy

- 1. Apply Padding
- 2. Creating a kernel
- 3. Begin at row 0 and column 0
- 4. Apply the kernel
- 5. Divide by the kernel size
- 6. Set the pixel
- 7. Move to the next location
- 8. Repeat

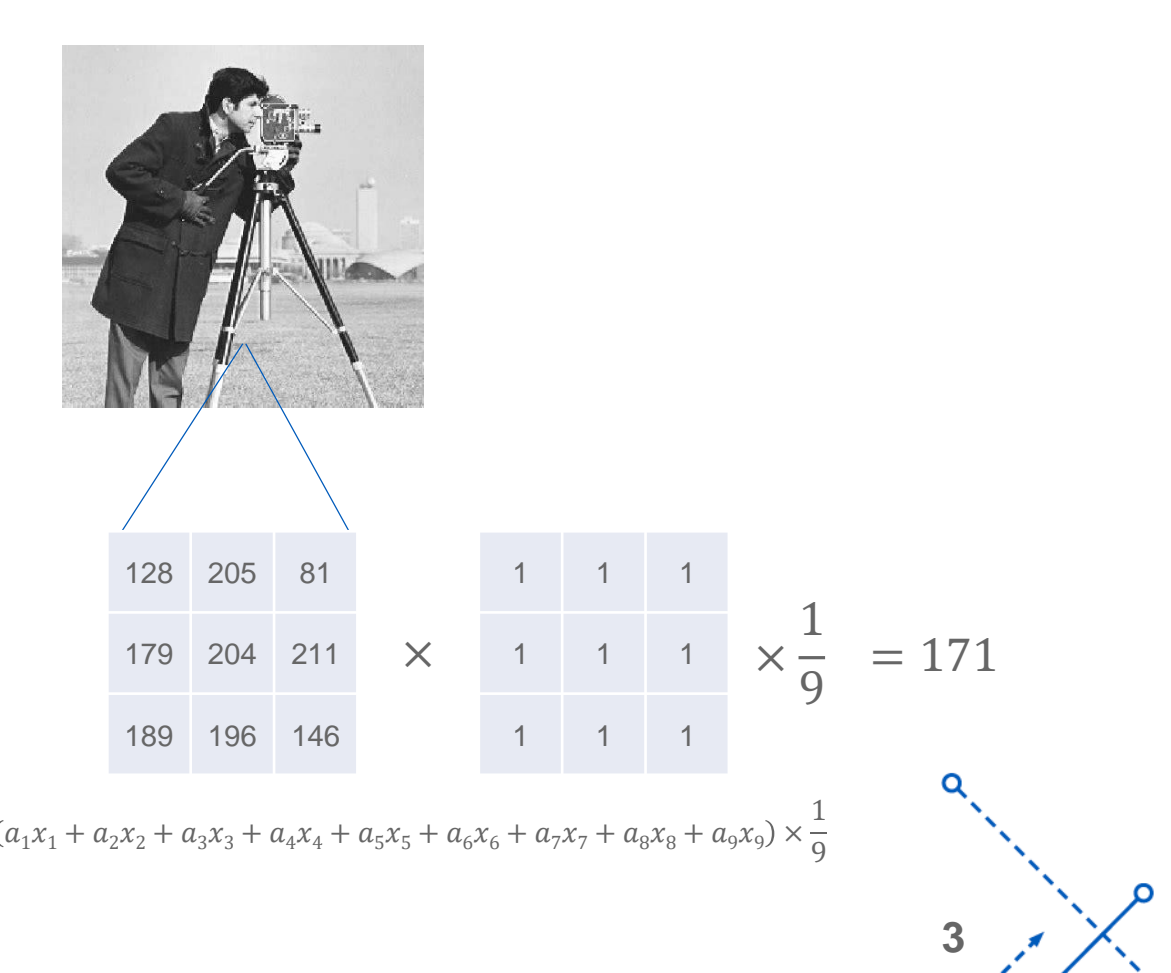

# Modified Sequential Strategy

#### 1. Apply Padding

- 2. Slightly Alter the kernel
- 3. Begin at row 0 and column 0
- 4. Perform matrix multiplication at the point.
- 5. Sum one column in the resulting matrix.
- 6. Set the pixel
- 7. Move to the next location
- 8. Repeat

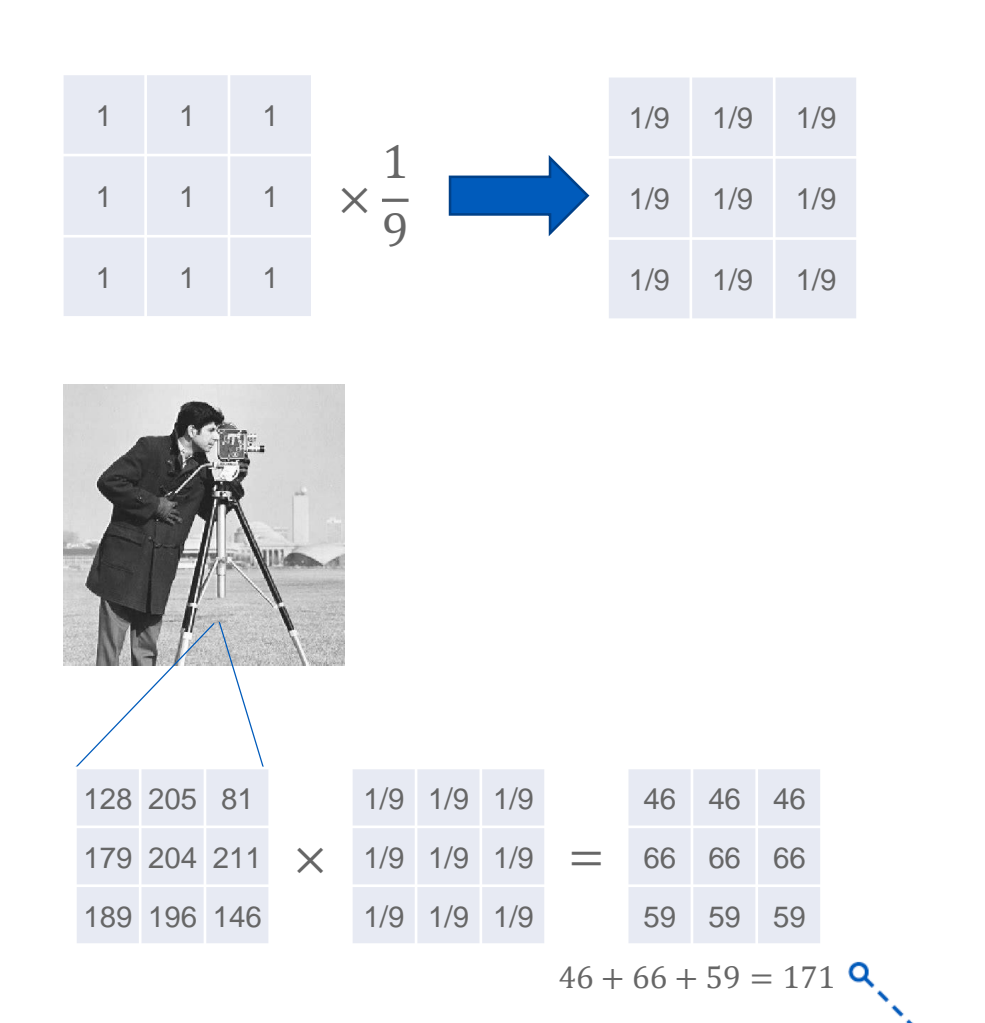

### Sequential Matrix Multiplication

```
Input: 2 N×N matrices A, B
```

```
Outputs: 1 N×N matrix C
```

```
For(x=0; x < N; x++)
 For(y=0; j < N; y++)
          For (i=0; i < N; i++)C[x][y] = C[x][y] + A[x][i] \times B[i][y]EndFor
EndFor
```
**EndFor** 

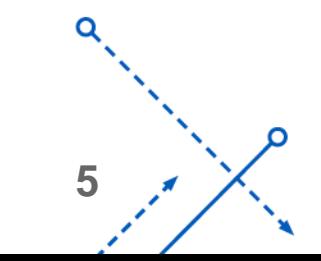

# Parallel Strategy

- 1. Apply Padding
- 2. Slightly Alter the kernel
- 3. Begin at row 0 and column 0
- 4. Perform matrix multiplication at the point in parallel.
- 5. Sum one column in the resulting matrix.
- 6. Set the pixel
- 7. Move to the next location
- 8. Repeat

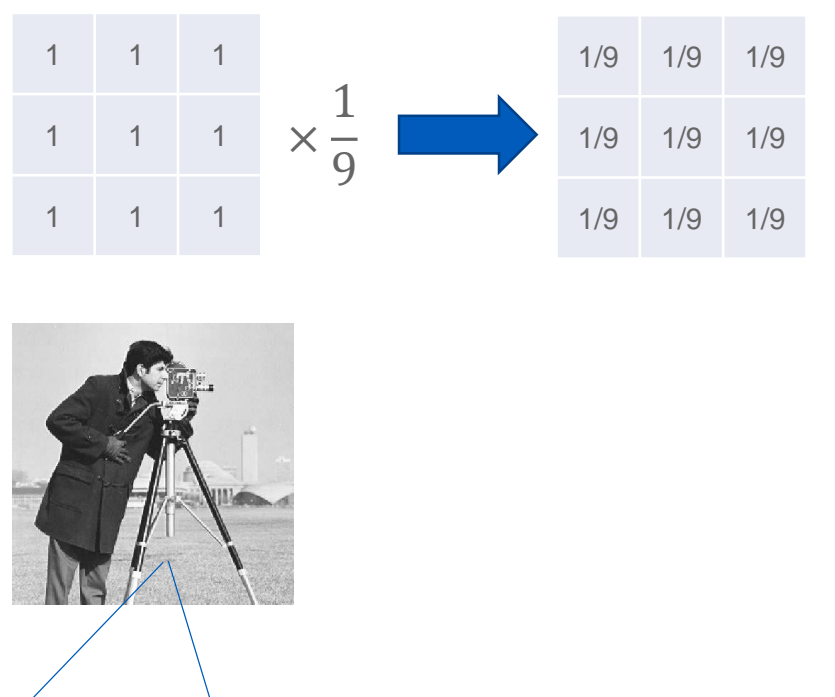

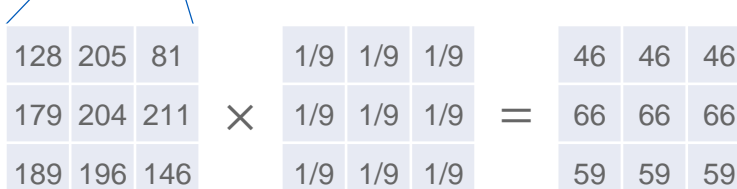

**6**

# Parallel Matrix Multiplication

#### Utilize Cannon's Algorithm

Input: 2 N×N matrices A, B

Outputs: 1 N×N matrix C

- 1. Align P processors in a mesh of size sqrt(P)  $\times$  sqrt(P)
- 2. Divide A and B into P sub-matrices
- $\bf 3.$  Assign each submatrices  ${\sf A_i}$  and  ${\sf B_i}$  to processor  ${\sf p_i}$
- **4**. All processors  $p_i$  performs sequential matrix multiplication on  $A_i$  and  $B_i$  to create  $C_i$
- 5. All processors  $p_i$  pass  $A_i$  horizontally to their neighboring processor p
- **6.** All processors  $p_i$  pass  $B_i$  vertically to their neighboring processor p
- 7. All processors  $p_i$  performs sequential matrix multiplication on the newly acquired  $A_i$  and  $B_i$  and add the value to  $C_i$
- 8. Repeat steps 5-7 until every processor p has seen all the data

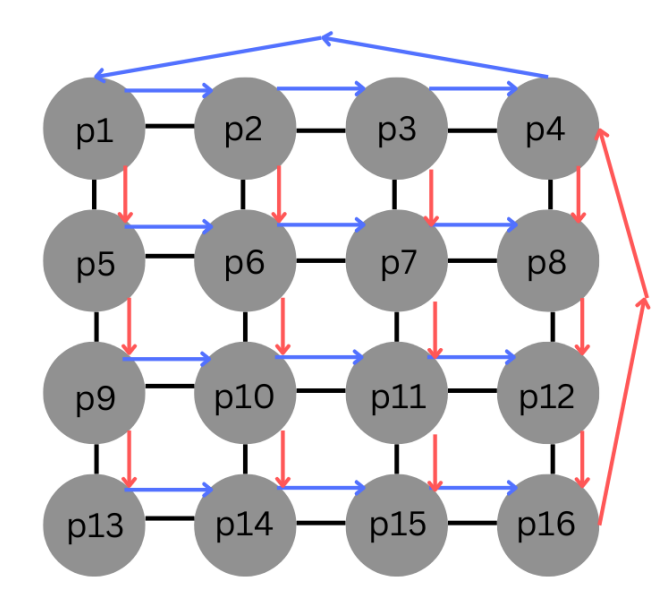

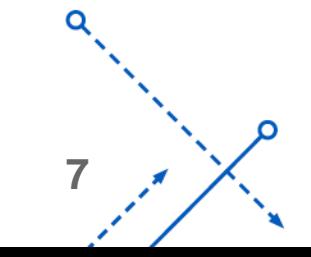

### Parallel Implementation Results Kernel Size = 1,024 x 1,024

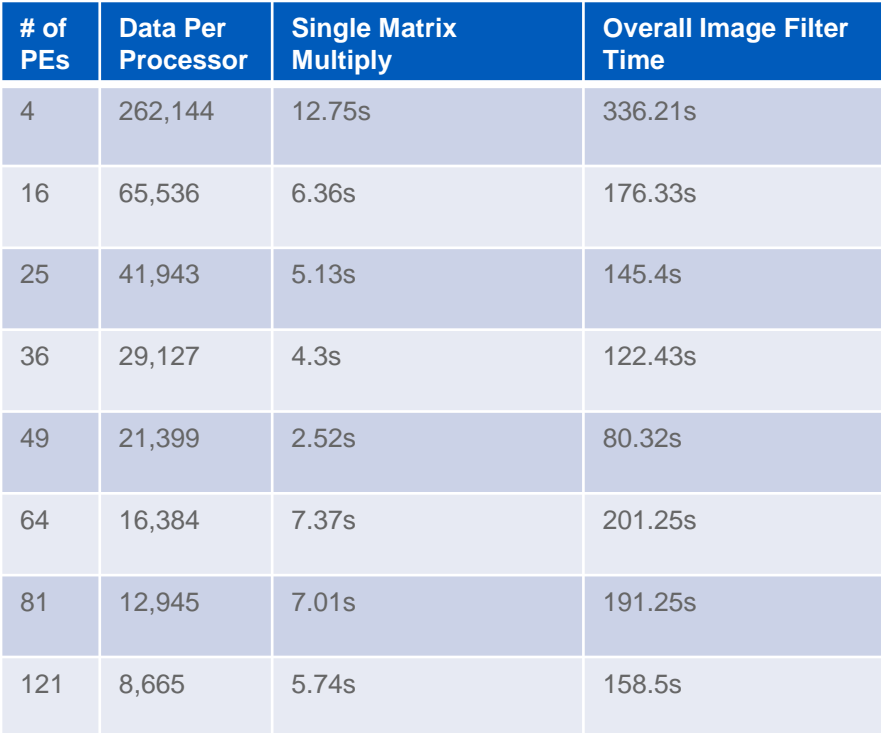

Parallel Processing Results

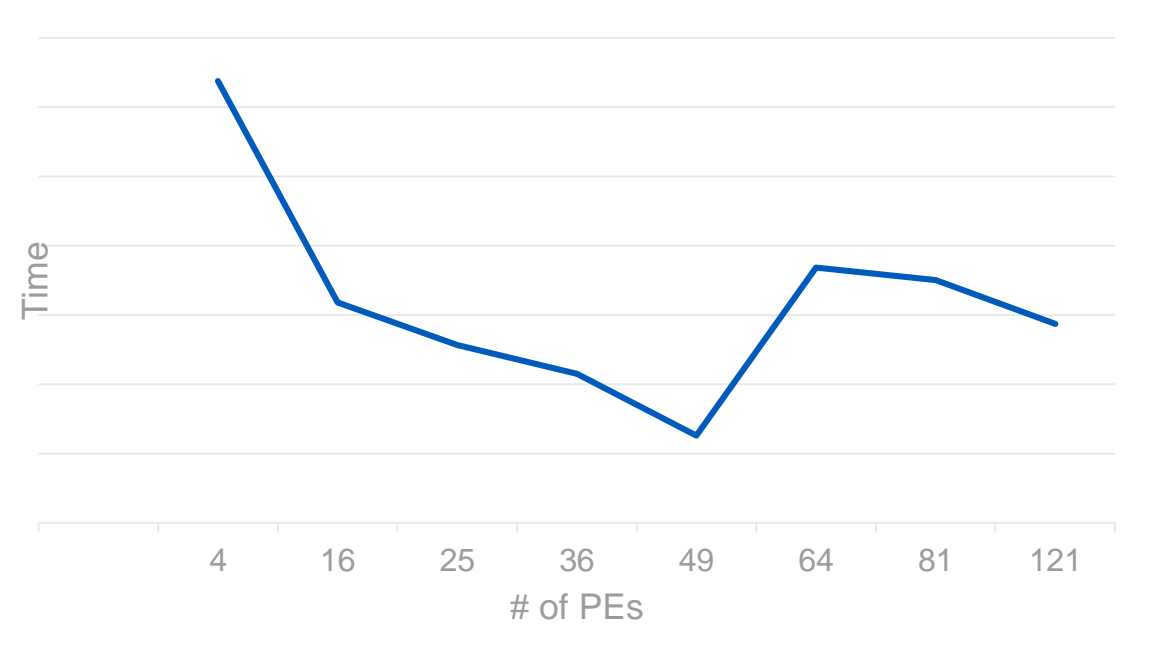

Tests run on a 5 x 5 size image

**8**

### Parallel Implementation Results Kernel Size = 4,096 x 4,096

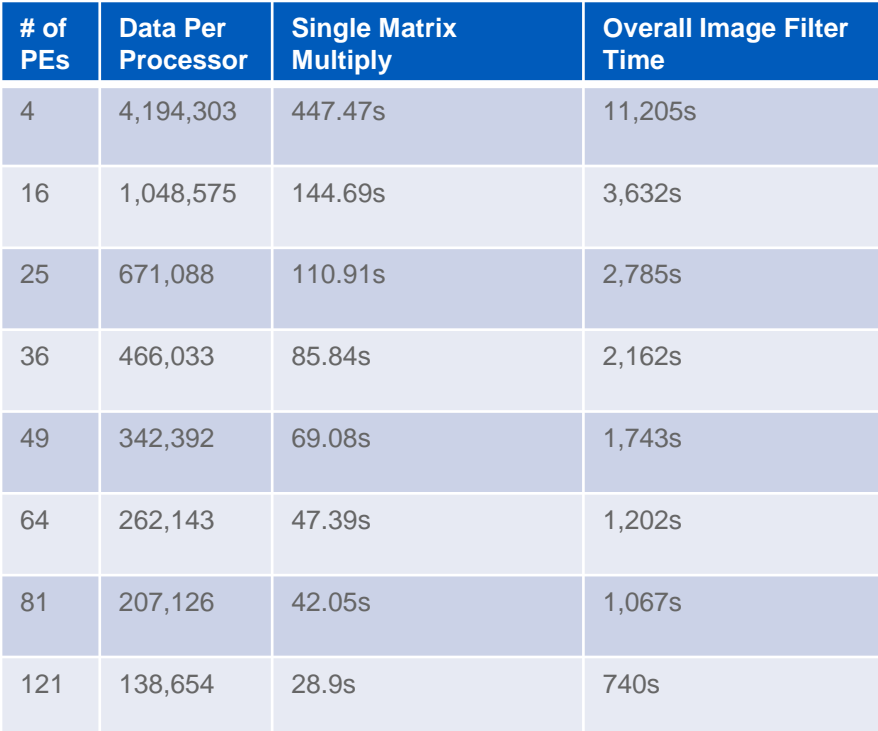

Parallel Processing Results

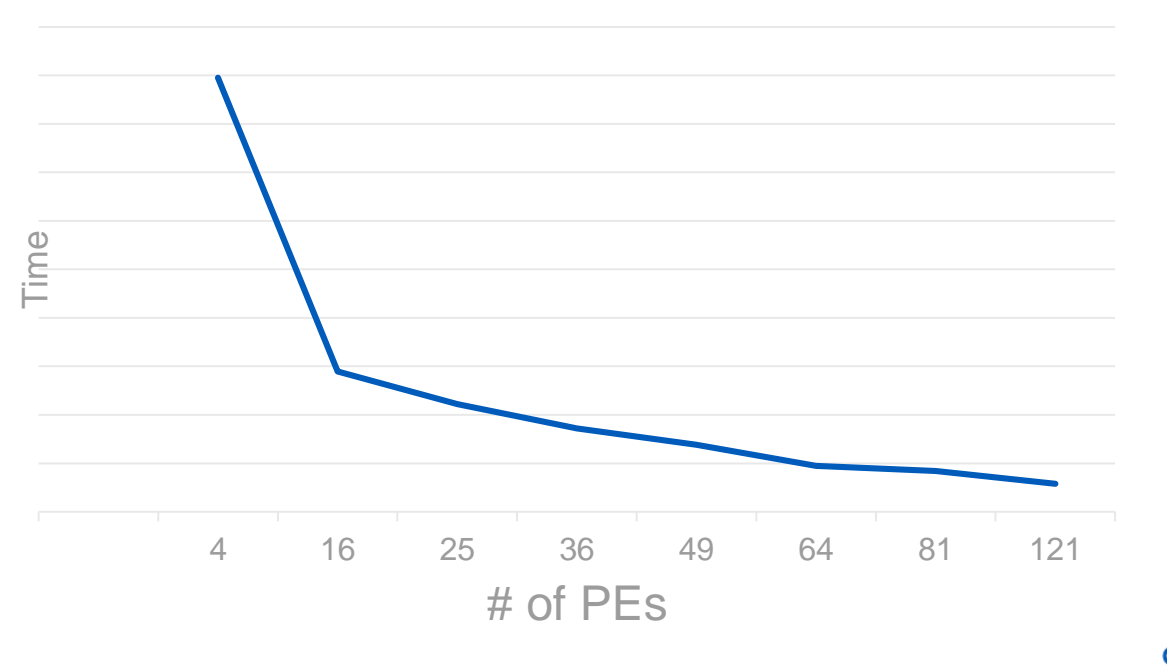

Tests run on a 5 x 5 size image

**9**

### Parallel Implementation Results Kernel Size = 8,192 x 8,192

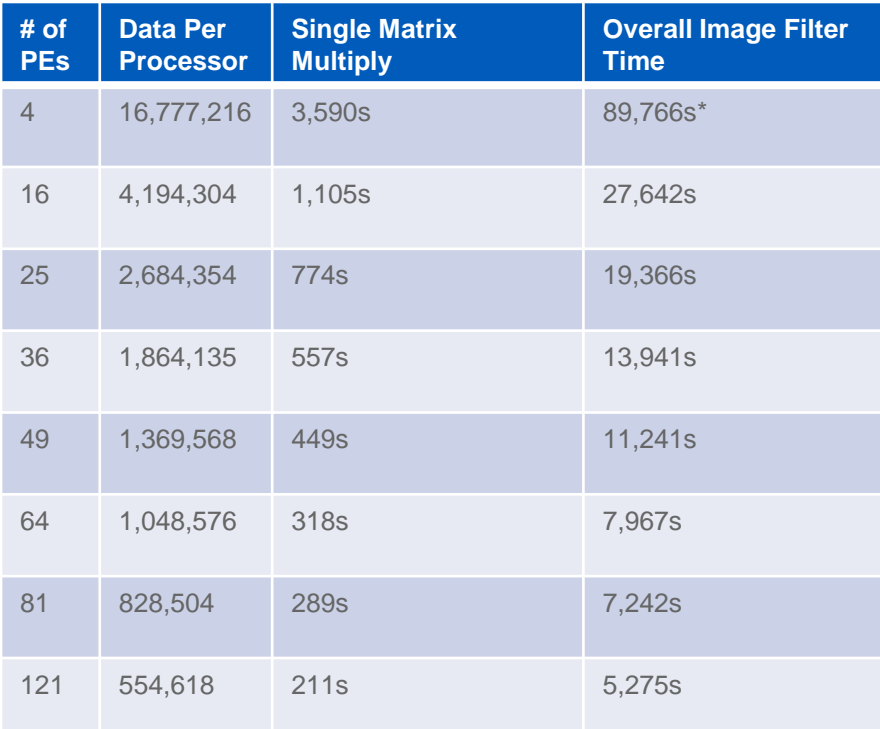

Parallel Processing Results

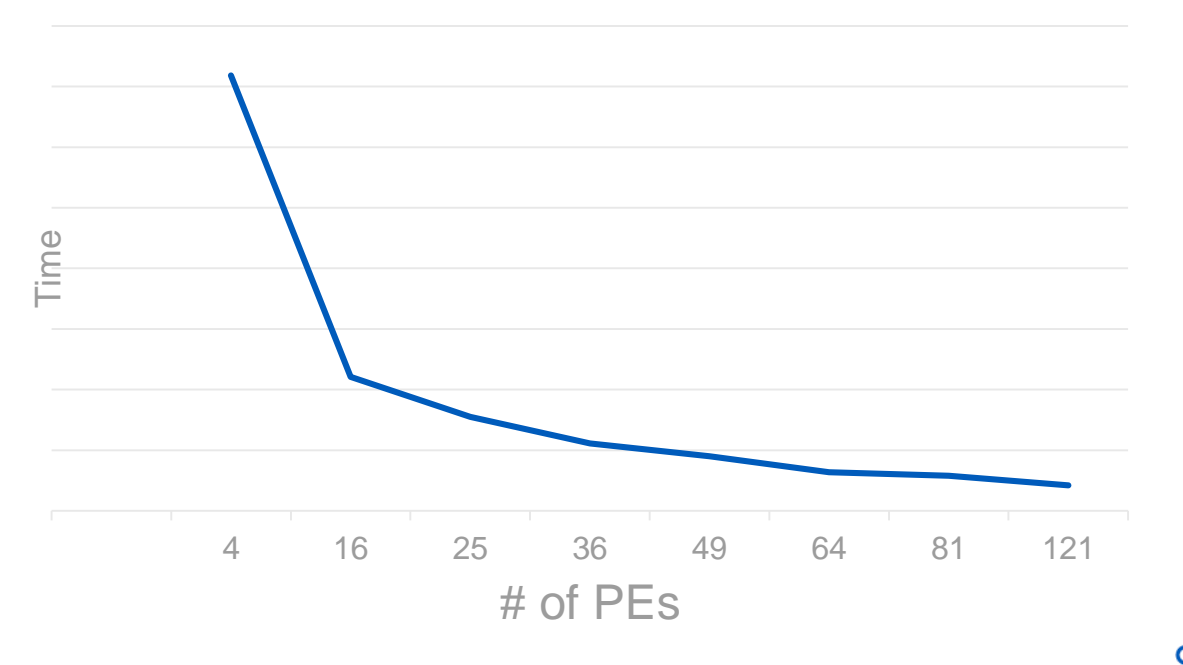

**10**

Tests run on a 5 x 5 size image

\* Estimated due to long runtime

### Overall Parallel Implementation Results

Parallel Processing Results On Number of PEs

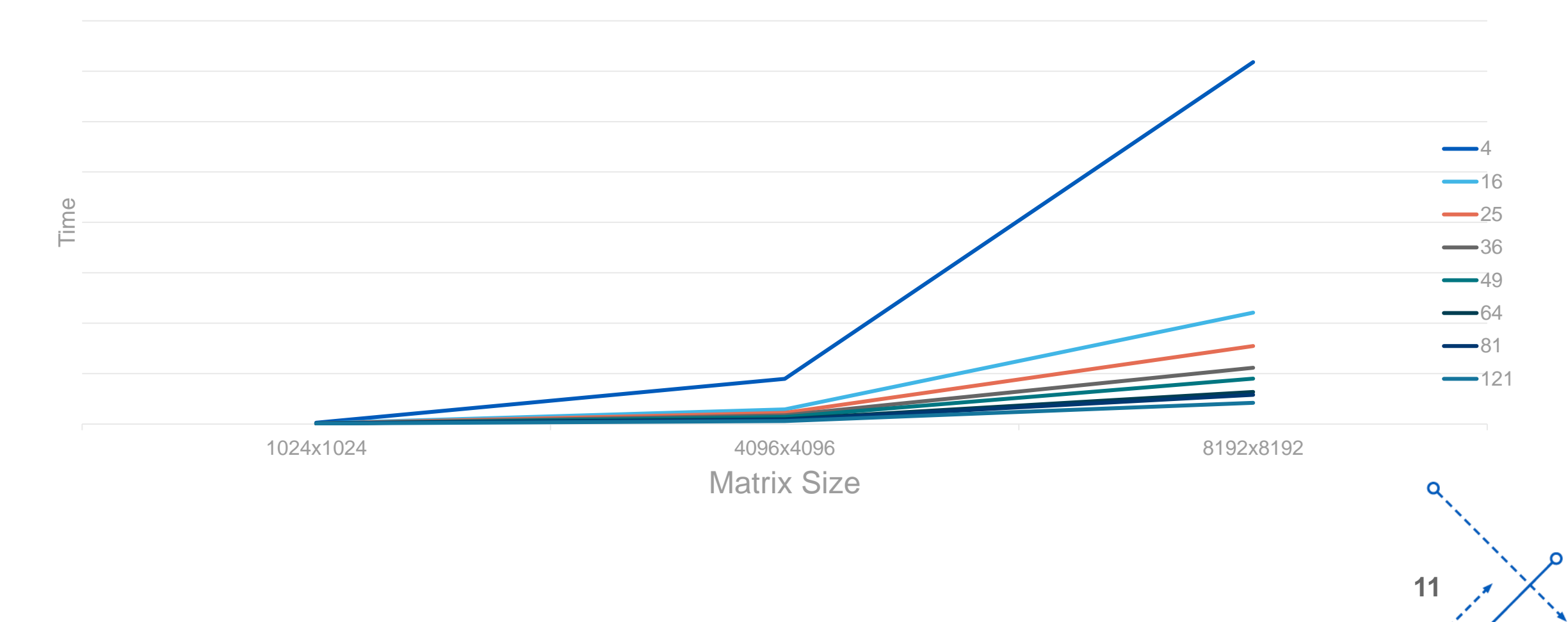

# **Challenges**

- Organizing processors into a mesh and assigning matrices
- Message passing and getting correct neighbors
- Determining the correct Slurm parameters

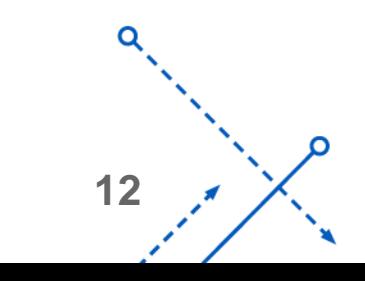

### **Citations**

- [1] https://www.researchgate.net/figure/512-512-grayscaleimage-Cameraman\_fig1\_326140507
- [2] https://en.wikipedia.org/wiki/Cannon%27s\_algorithm

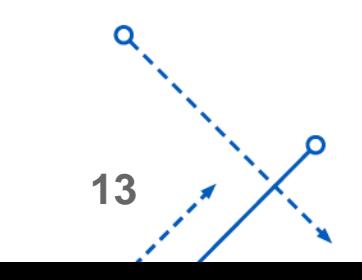